# Universal Traffic Service

**Invoice Web Service Documentation**

#### Purpose

The purpose of this web service is to allow clients the ability to retrieve the most recent invoice using Universal Traffic Service web services.

#### Request

The request must be enclosed in a valid SOAP header. An example can be seen below:

```
<?xml version="1.0" encoding="utf-8"?>
<soap:Envelope xmlns:xsi="http://www.w3.org/2001/XMLSchema-instance" 
xmlns:xsd="http://www.w3.org/2001/XMLSchema" 
xmlns:soap="http://schemas.xmlsoap.org/soap/envelope/">
   <soap:Body>
     <GetInvoiceInformation xmlns="http://services.myuts.net/">
      <InvoicingRequest>
        <WebKey>string</WebKey>
       </InvoicingRequest>
     </GetInvoiceInformation>
   </soap:Body>
</soap:Envelope>
```
Request Header Content HTTP Method: POST URL:<http://services.myuts.net/Invoice.asmx> SOAP Method: GetInvoiceInformation WSDL:<http://services.myuts.net/Invoice.asmx?WSDL>

#### Request Body Content

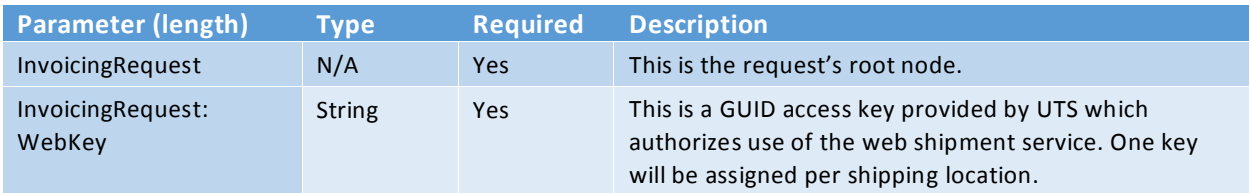

#### Request Body Structure

```
 <InvoicingRequest>
   <WebKey> string </WebKey>
 </InvoicingRequest>
```
### Response

## Response Body Content

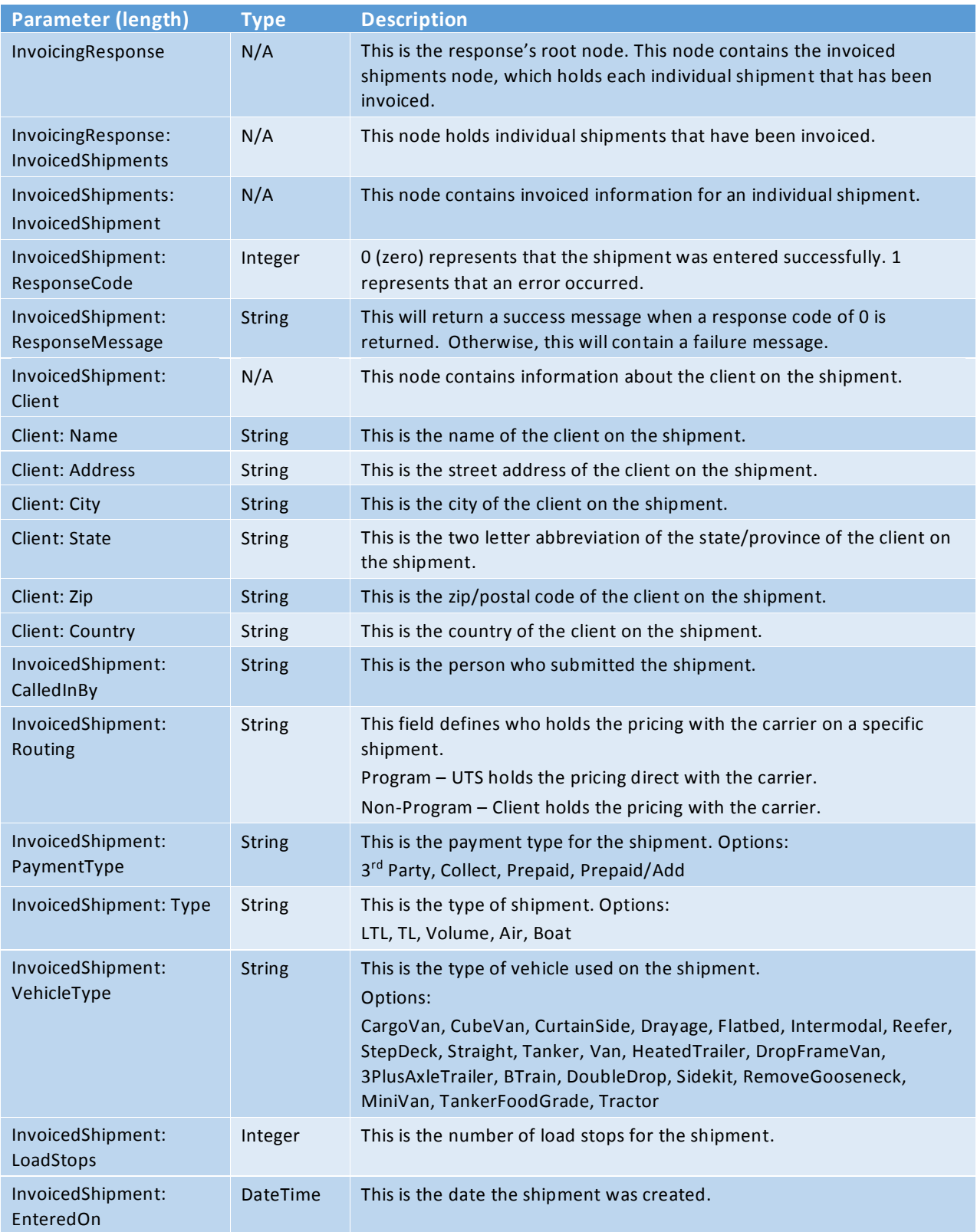

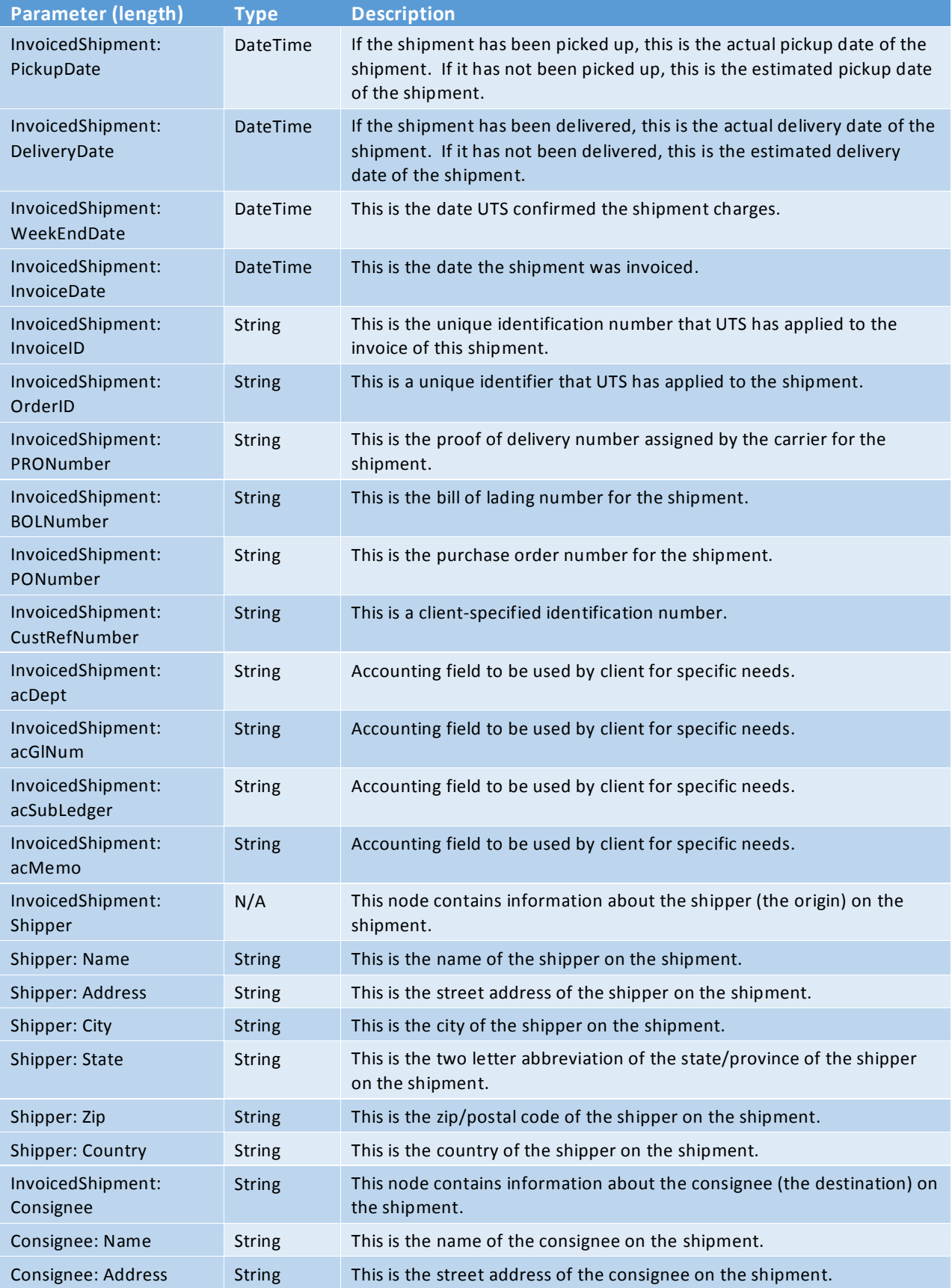

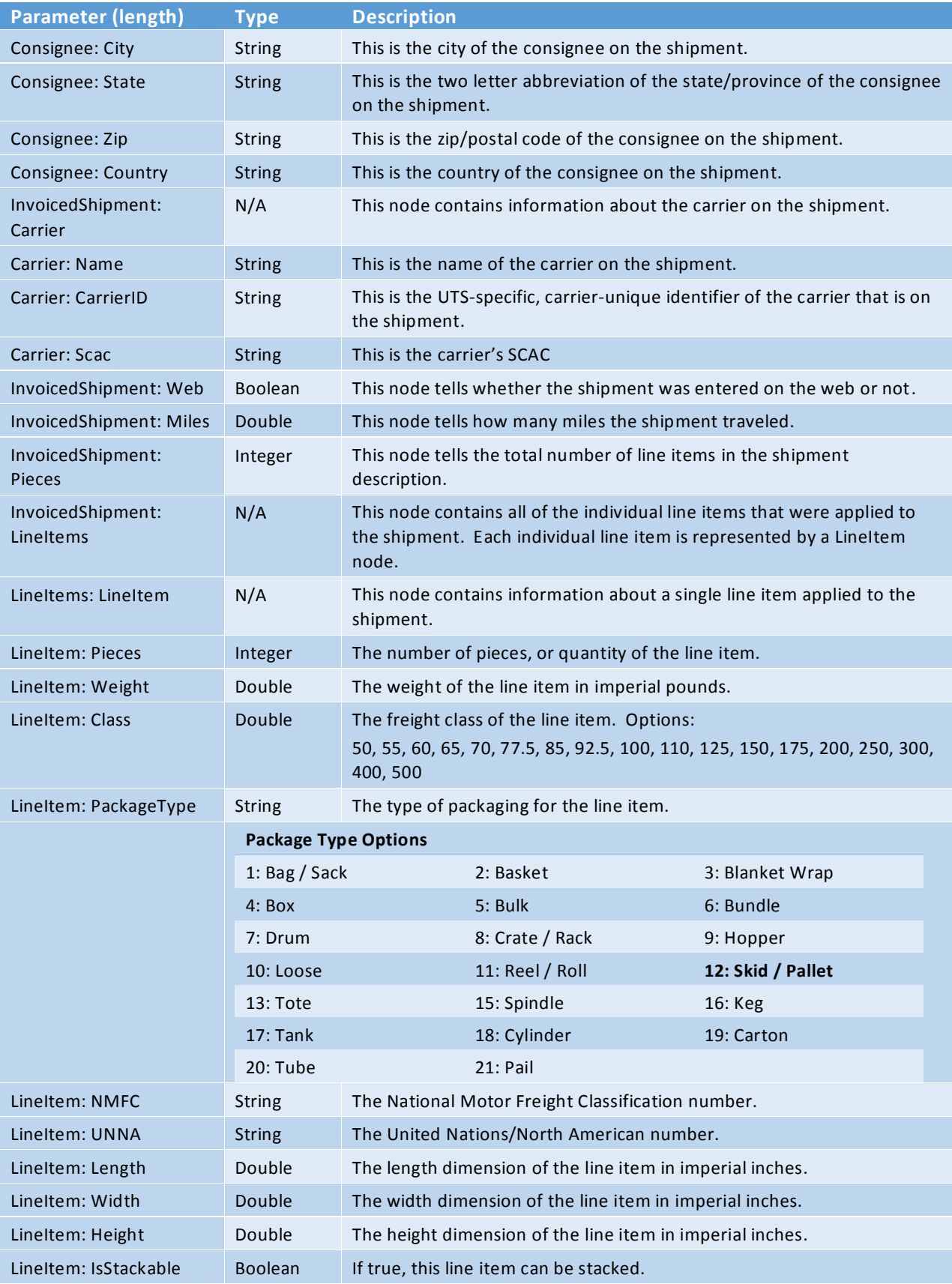

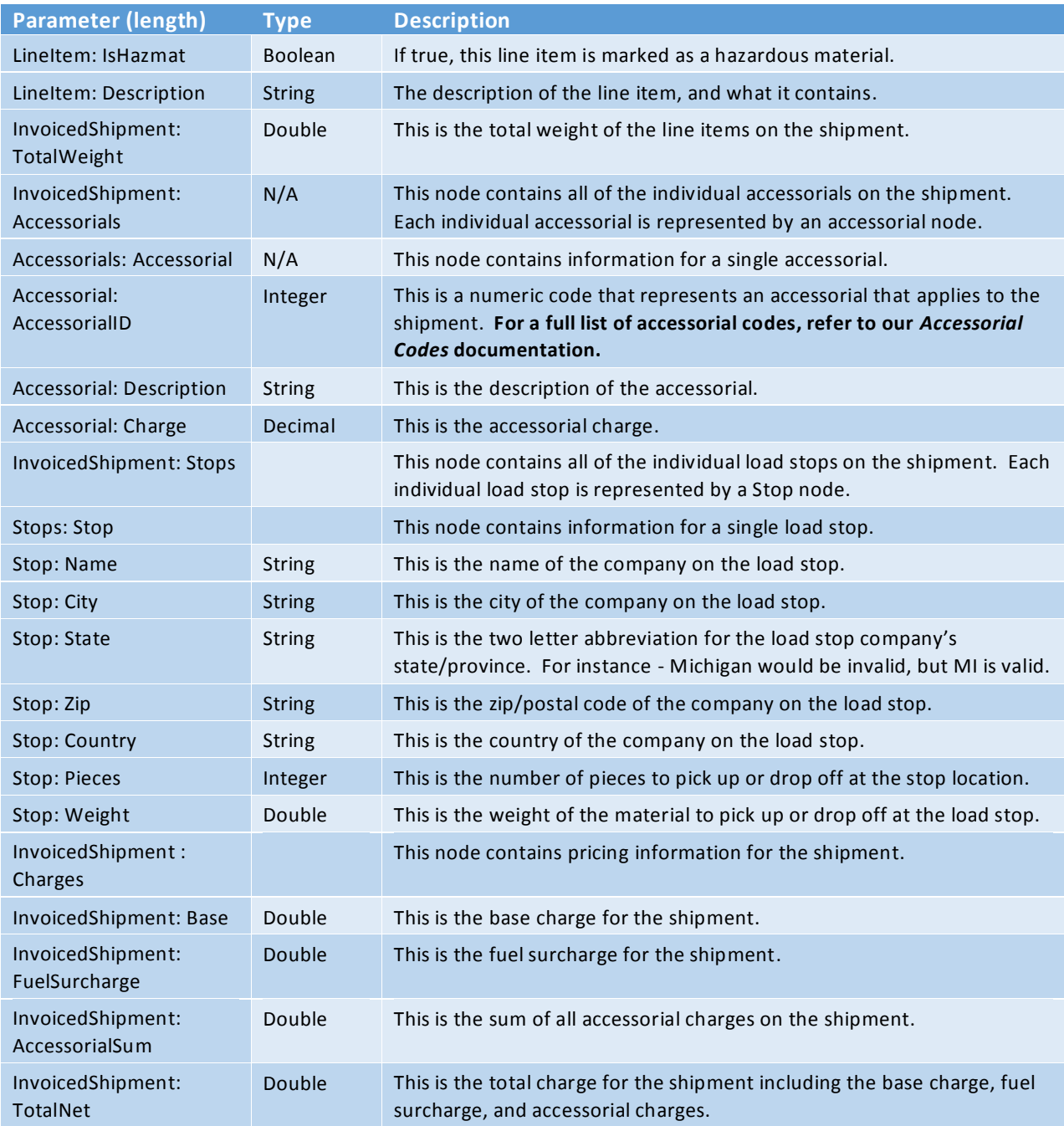

### Response Body Structure

```
<InvoicingResponse>
       <InvoicedShipments>
               <InvoicedShipment>
                       <ResponseCode>int</ResponseCode>
                        <ResponseMessage>string</ResponseMessage>
                       <Client>
                              <Name>string</Name>
                              <Address>string</Address>
```

```
<City>string</City>
        <State>string</State>
       <Zip>string</Zip>
</Client>
<CalledInBy>string</CalledInBy>
<Routing>string</Routing>
<PaymentType>string</PaymentType>
<Type>string</Type>
<VehicleType>string</VehicleType>
<LoadStops>int</LoadStops>
<EnteredOn>dateTime</EnteredOn>
<PickupDate>dateTime</PickupDate>
<DeliveryDate>dateTime</DeliveryDate>
<WeekEndDate>dateTime</WeekEndDate>
<InvoiceDate>dateTime</InvoiceDate>
<InvoiceID>string</InvoiceID>
<OrderID>string</OrderID>
<PRONumber>string</PRONumber>
<BOLNumber>string</BOLNumber>
<PONumber>string</PONumber>
<acDept>string</acDept>
<acGlNum>string</acGlNum>
<acSubLedger>string</acSubLedger>
<acMemo>string</acMemo>
<Shipper>
       <Name>string</Name>
       <Address>string</Address>
       <City>string</City>
       <State>string</State>
       <Zip>string</Zip>
       <Country>string</Country>
</Shipper>
<Consignee>
       <Name>string</Name>
       <Address>string</Address>
       <City>string</City>
       <State>string</State>
       <Zip>string</Zip>
       <Country>string</Country>
</Consignee>
<Carrier>
       <CarrierID>string</CarrierID>
       <Name>string</Name>
        <Scac>string</Scac>
</Carrier>
<Web>boolean</Web>
<Miles>int</Miles>
<Pieces>int</Pieces>
<LineItems>
       <LineItem>
               <Pieces>int</Pieces>
                <Weight>double</Weight>
                <Class>double</Class>
                <PackageType>string</PackageType>
                <NMFC>string</NMFC>
                <UNNA>string</UNNA>
                <Length>double</Length>
```

```
 <Width>double</Width>
                                        <Height>double</Height>
                                        <IsStackable>boolean</IsStackable>
                                        <IsHazmat>boolean</IsHazmat>
                                        <Description>string</Description>
                               </LineItem>
                       </LineItems>
                       <ActualWeight>double</ActualWeight>
                       <Accessorials>
                               <Accessorial>
                                       <AccessorialID>int</AccessorialID>
                                       <Description>string</Description>
                                       <Charge>decimal</Charge>
                               </Accessorial>
                               <Accessorial>
                                       <AccessorialID>int</AccessorialID>
                                       <Description>string</Description>
                                       <Charge>decimal</Charge>
                               </Accessorial>
                       </Accessorials>
                       <Stops>
                               <stop>
                                       <Name>string</Name>
                                       <City>string</City>
                                       <State>string</State>
                                       <Zip>string</Zip>
                                       <Country>string</Zip>
                                       <Pieces>int</Pieces>
                                       <Weight>double</Weight>
                               </stop>
                       </Stops>
                       <Charges>
                               <Base>decimal</Base>
                               <FuelSurcharge>decimal</FuelSurcharge>
                               <AccessorialSum>decimal</AccessorialSum>
                               <TotalNet>decimal</TotalNet>
                       </Charges>
               </InvoicedShipment>
       </InvoicedShipments>
</InvoicingResponse>
```